## Les objets de Messier

[Amas d'étoiles](https://fr.wikipedia.org/wiki/Amas_d)

## [Nébuleuse](https://fr.wikipedia.org/wiki/N%C3%A9buleuse)

[Galaxie](https://fr.wikipedia.org/wiki/Galaxie)

Autre

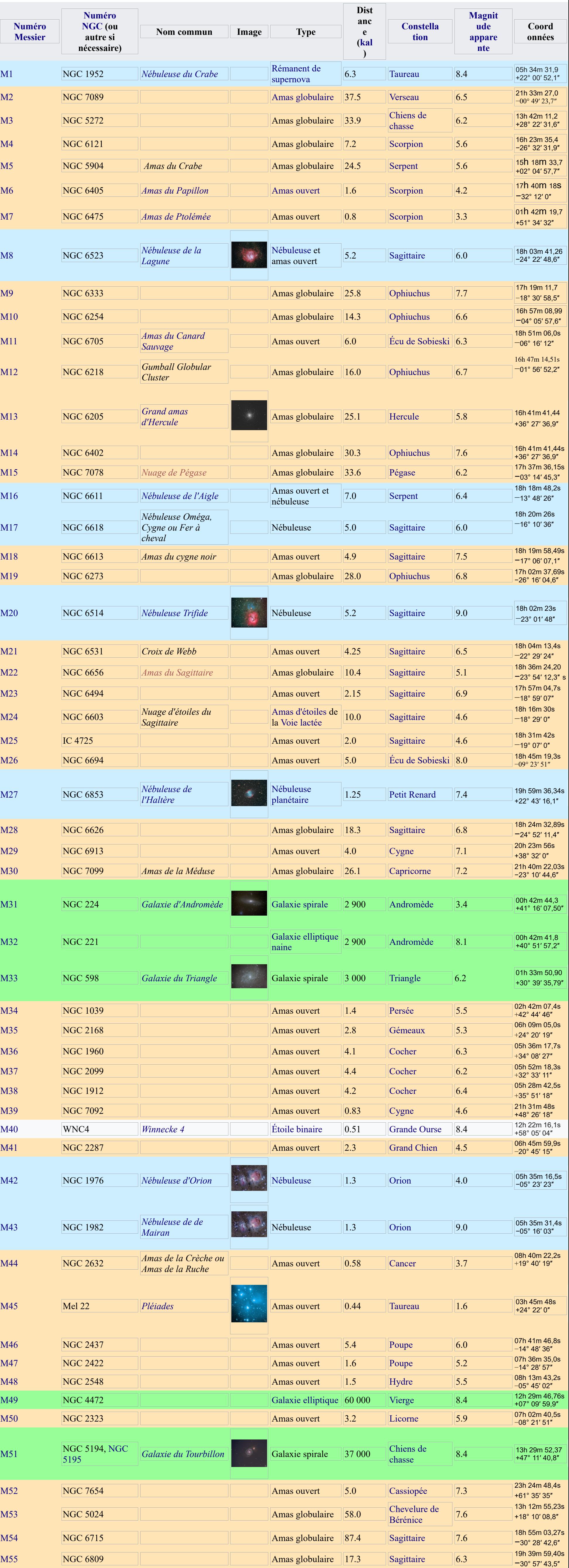